## **COMO ACOMPANHAR SUA INSCRIÇÃO NOS AUXÍLIOS PAP**

## **E INCLUIR DOCUMENTOS FALTANTES**

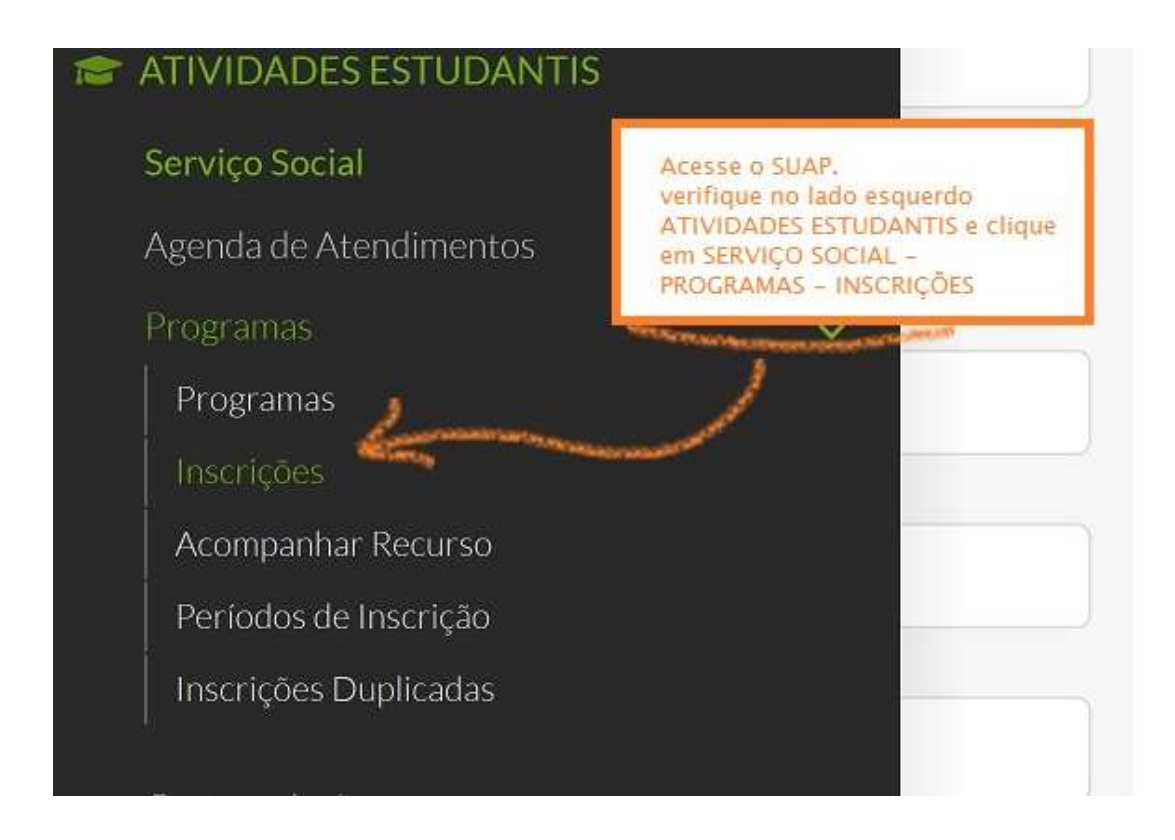

Na próxima tela você encontrará seu nome e algumas informações sobre a sua inscrição no programa de auxílios.

Verifique como está sua documentação, CLICANDO EM "DOCUMENTAÇÃO DO ALUNO":

Se estiver completa ou em análise – ok, aguarde

Se estiver incompleta, ilegível ou não entregue – inclua os documentos solicitados

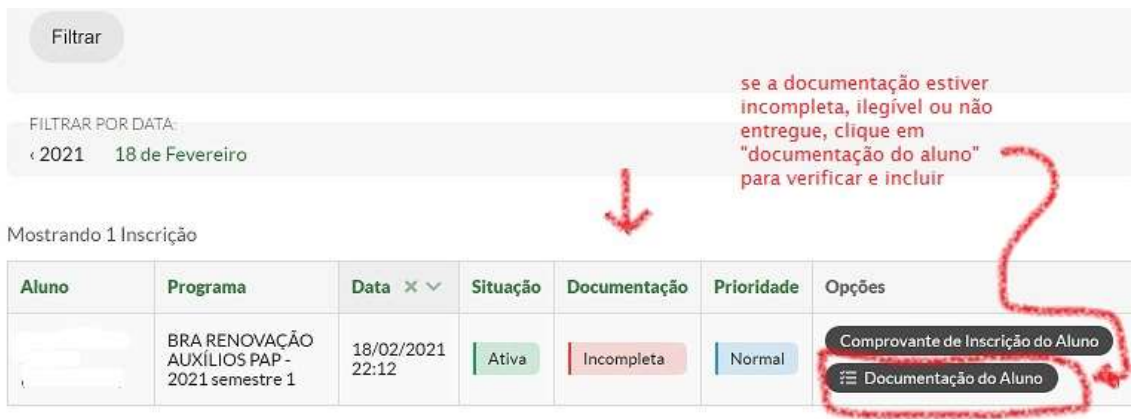

Mostrando 1 Inscrição

## v Documentação do Aluno -

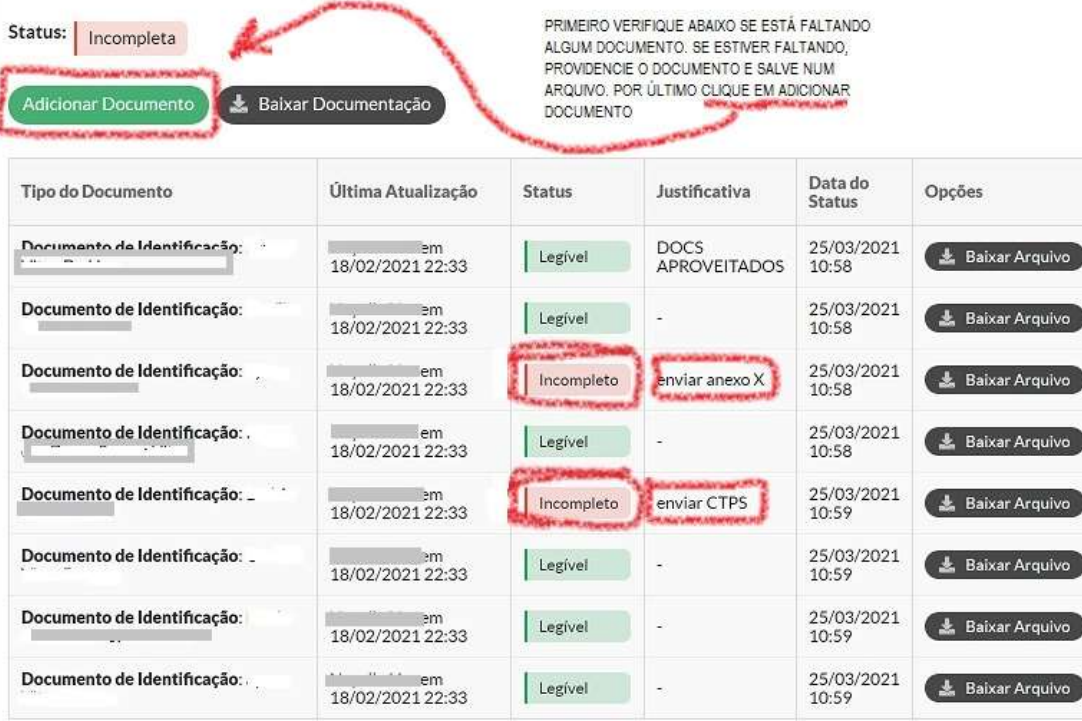